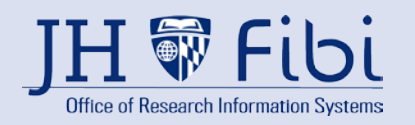

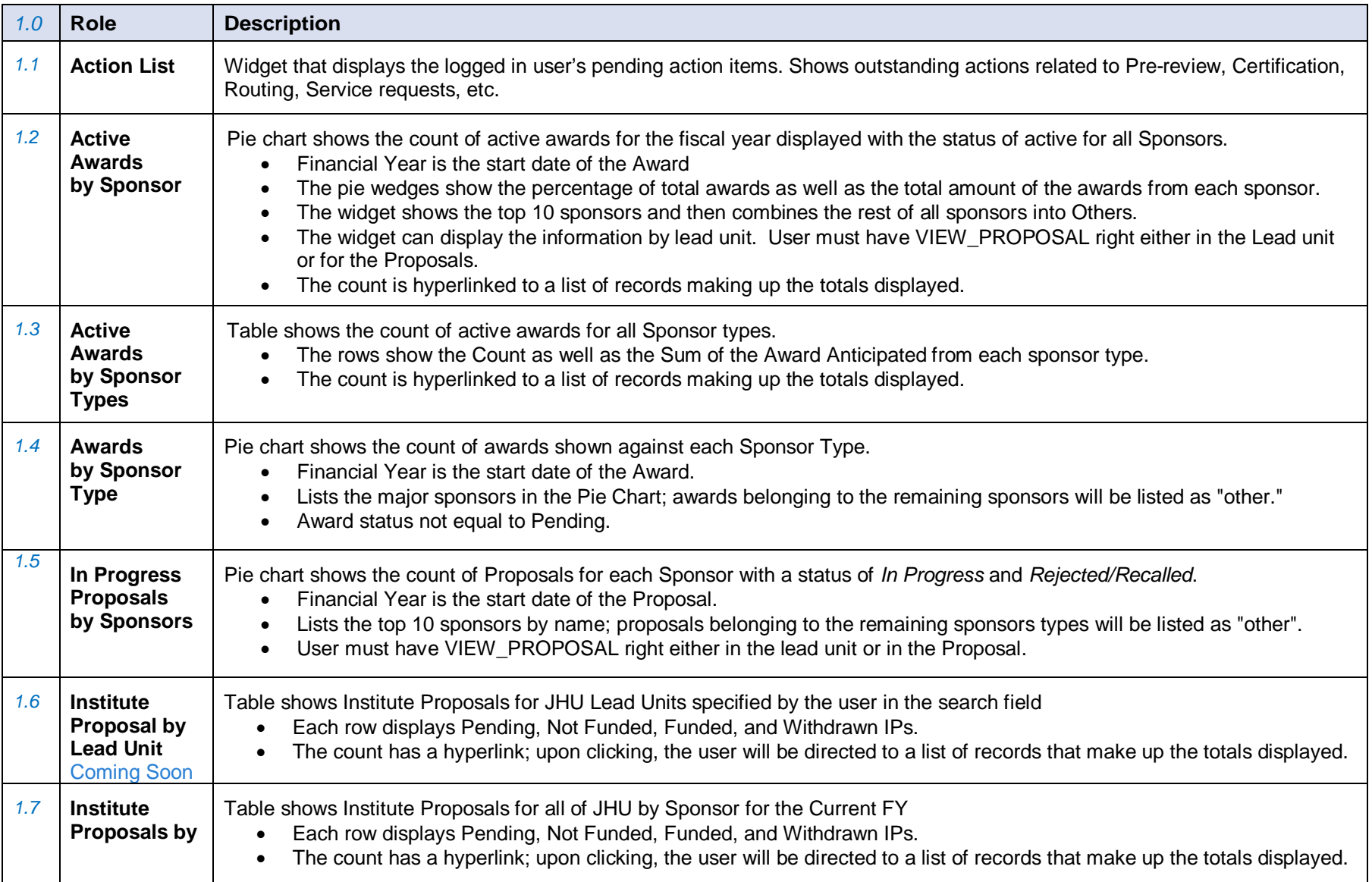

## Reference Guide

## **Widgets**

*Widgets in Fibi Explained*

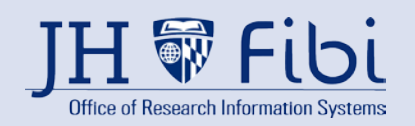

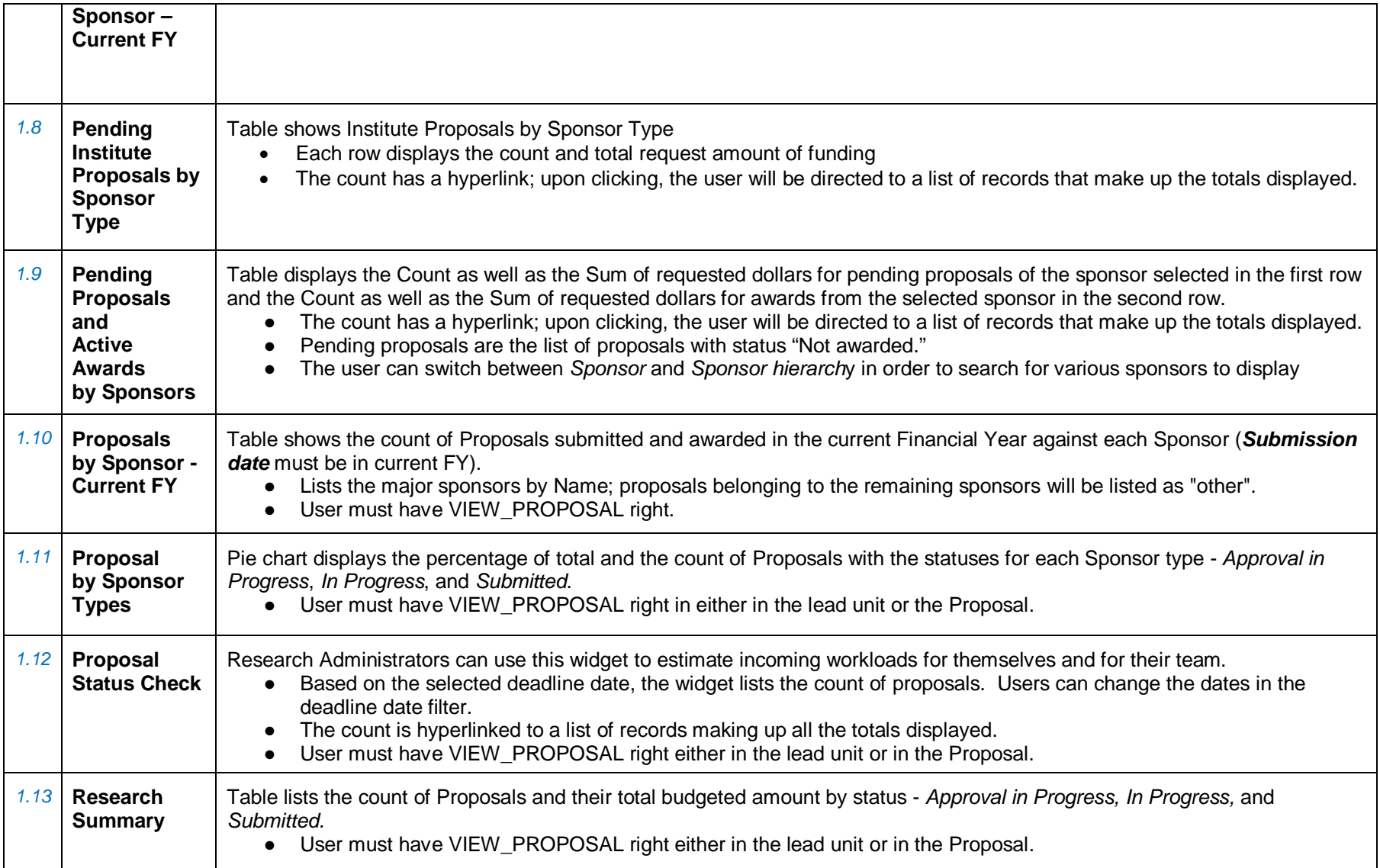

## Reference Guide

## **Widgets**

*Widgets in Fibi Explained*

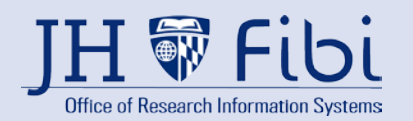

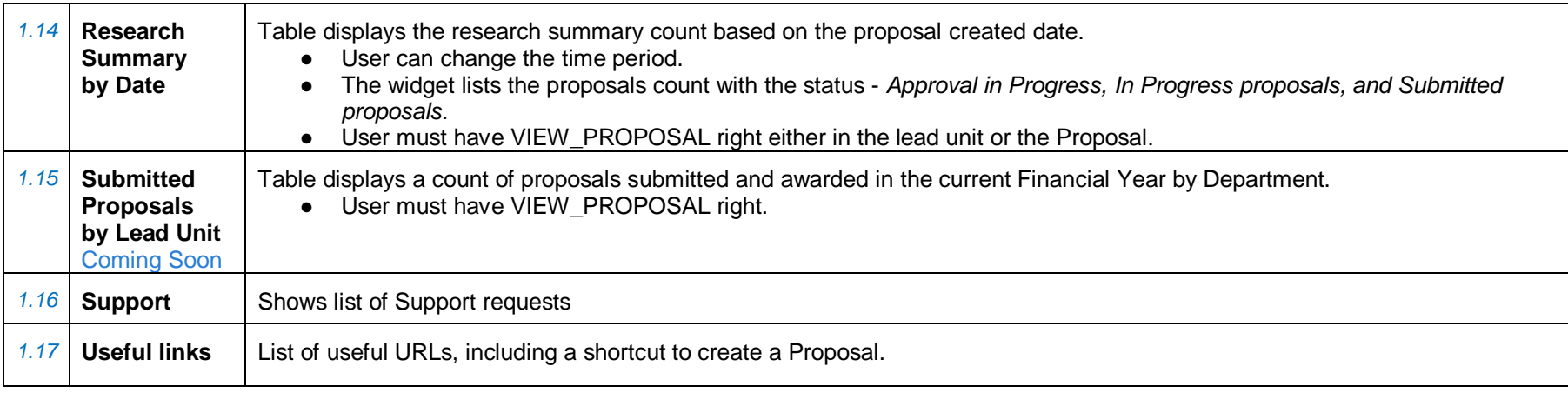